#### Search engine evaluation

Nisheeth

## Evaluation

- Evaluation is key to building *effective* and *efficient* search engines
	- measurement usually carried out in controlled laboratory experiments
	- *online* testing can also be done
- Effectiveness, efficiency and *cost* are related
	- e.g., if we want a particular level of effectiveness and efficiency, this will determine the cost of the system configuration
	- efficiency and cost targets may impact effectiveness

### Evaluation Corpus

- *Test collections* consisting of documents, queries, and relevance judgments, e.g.,
	- CACM: Titles and abstracts from the Communications of the ACM from 1958-1979. Queries and relevance judgments generated by computer scientists.
	- AP: Associated Press newswire documents from 1988-1990 (from TREC disks 1-3). Queries are the title fields from TREC topics 51-150. Topics and relevance judgments generated by government information analysts.
	- GOV2: Web pages crawled from websites in the .gov domain during early 2004. Queries are the title fields from TREC topics 701-850. Topics and relevance judgments generated by government analysts.

### Test Collections

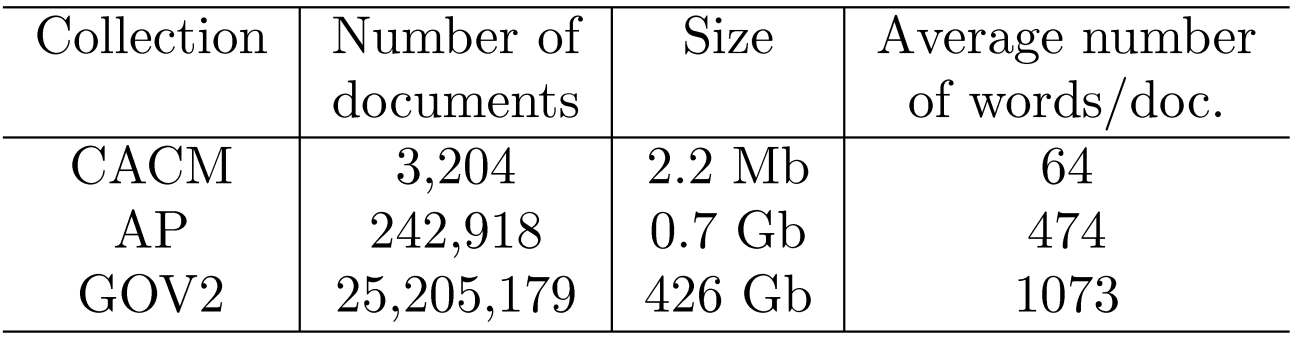

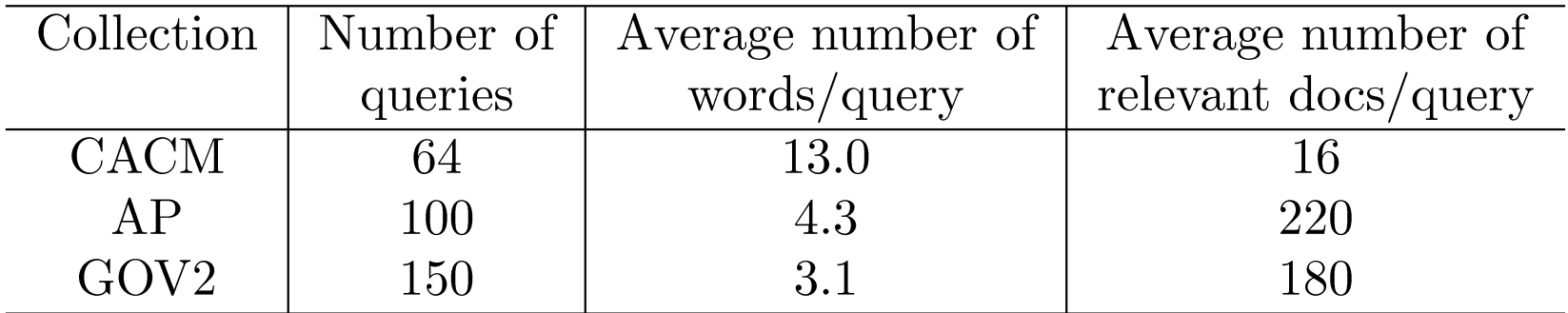

## TREC Topic Example

 $<$ top $>$ <num> Number: 794

<title> pet therapy

<desc> Description:

How are pets or animals used in therapy for humans and what are the benefits?

<narr> Narrative:

Relevant documents must include details of how pet- or animal-assisted therapy is or has been used. Relevant details include information about pet therapy programs, descriptions of the circumstances in which pet therapy is used, the benefits of this type of therapy, the degree of success of this therapy, and any laws or regulations governing it.

 $\langle$ top>

### Relevance Judgments

- Obtaining relevance judgments is an expensive, time-consuming process
	- who does it?
	- what are the instructions?
	- what is the level of agreement?
- TREC judgments
	- depend on task being evaluated
	- generally binary
	- agreement good because of "narrative"

# Pooling

- Exhaustive judgments for all documents in a collection is not practical
- Pooling technique is used in TREC
	- top *k results (for TREC, k varied between 50 and* 200) from the rankings obtained by different search engines (or retrieval algorithms) are merged into a pool
	- duplicates are removed
	- documents are presented in some random order to the relevance judges
- Produces a large number of relevance judgments for each query, although still incomplete

## Query Logs

- Used for both tuning and evaluating search engines
	- also for various techniques such as query suggestion
- Typical contents
	- User identifier or user session identifier
	- Query terms stored exactly as user entered
	- List of URLs of results, their ranks on the result list, and whether they were clicked on
	- Timestamp(s) records the time of user events such as query submission, clicks

## Query Logs

- Clicks are not relevance judgments
	- although they are correlated
	- biased by a number of factors such as rank on result list
- Can use clickthough data to predict *preferences* between pairs of documents
	- appropriate for tasks with multiple levels of relevance, focused on user relevance
	- various "policies" used to generate preferences

### Example Click Policy

- *Skip Above and Skip Next*
	- click data

 $d_1$  $d_2$  $d_3$  (clicked)  $d_4$ 

– generated preferences

$$
d_3 > d_2
$$
  

$$
d_3 > d_1
$$
  

$$
d_3 > d_4
$$

## Query Logs

- Click data can also be aggregated to remove noise
- *Click distribution* information
	- can be used to identify clicks that have a higher frequency than would be expected
	- high correlation with relevance
	- e.g., using *click deviation* to filter clicks for preference-generation policies

## Filtering Clicks

• *Click deviation CD(d, p)* for a result *d* in position *p*:

$$
CD(d, p) = O(d, p) - E(p)
$$

*O(d,p)*: observed click frequency for a document in a rank position p *over all instances of a given query E(p)*: expected click frequency at rank p *averaged across all queries*

#### Effectiveness Measures

*A* is set of relevant documents, *B* is set of retrieved documents

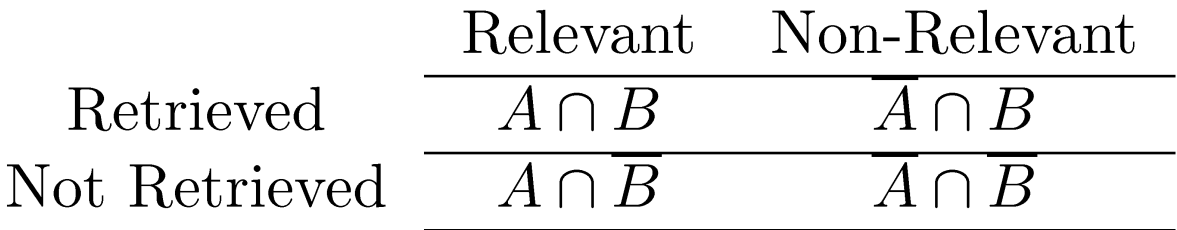

$$
Recall = \frac{|A \cap B|}{|A|}
$$
  

$$
Precision = \frac{|A \cap B|}{|B|}
$$

### Classification Errors

• *False Positive* (Type I error)

– a non-relevant document is retrieved

$$
Fallout = \frac{|\overline{A} \cap B|}{|\overline{A}|}
$$

- *False Negative* (Type II error)
	- a relevant document is not retrieved

– 1- *Recall*

• *Precision* is used when probability that a positive result is correct is important

### F Measure

• *Harmonic mean* of recall and precision

$$
F = \frac{1}{\frac{1}{2}(\frac{1}{R} + \frac{1}{P})} = \frac{2RP}{(R+P)}
$$

- harmonic mean emphasizes the importance of small values, whereas the arithmetic mean is affected more by outliers that are unusually large
- More general form

 $F_{\beta} = (\beta^2 + 1)RP/(R + \beta^2 P)$ 

 $-\beta$  is a parameter that determines relative importance of recall and precision

### Ranking Effectiveness

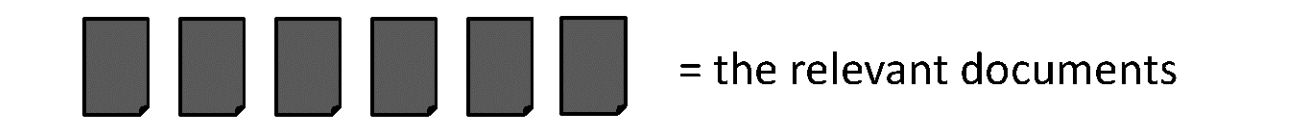

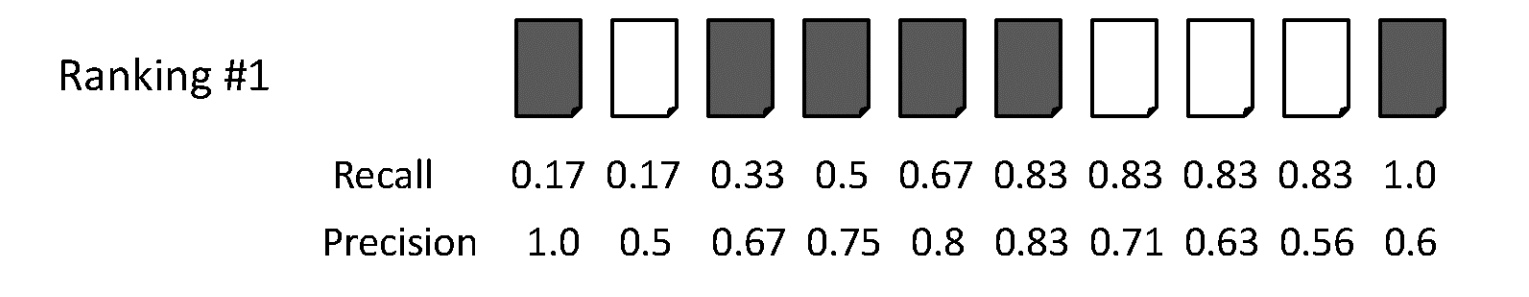

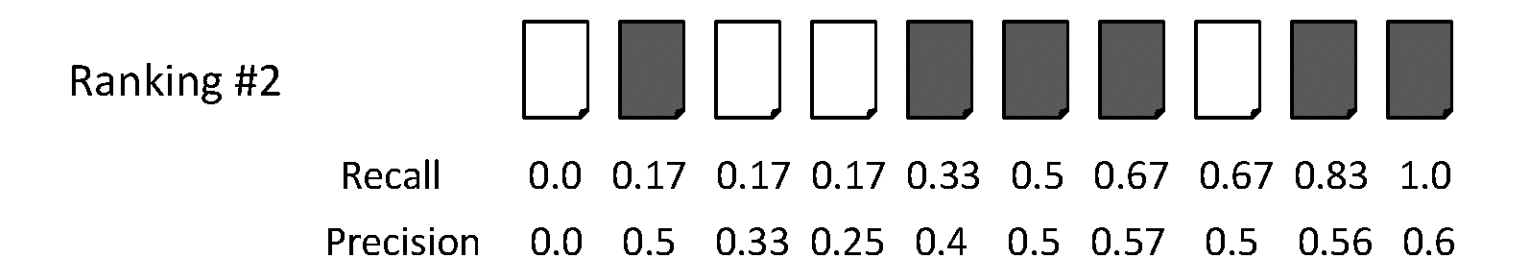

## Summarizing a Ranking

- Calculating recall and precision at fixed rank positions
- Calculating precision at standard recall levels, from 0.0 to 1.0

– requires *interpolation*

• Averaging the precision values from the rank positions where a relevant document was retrieved

#### Average Precision

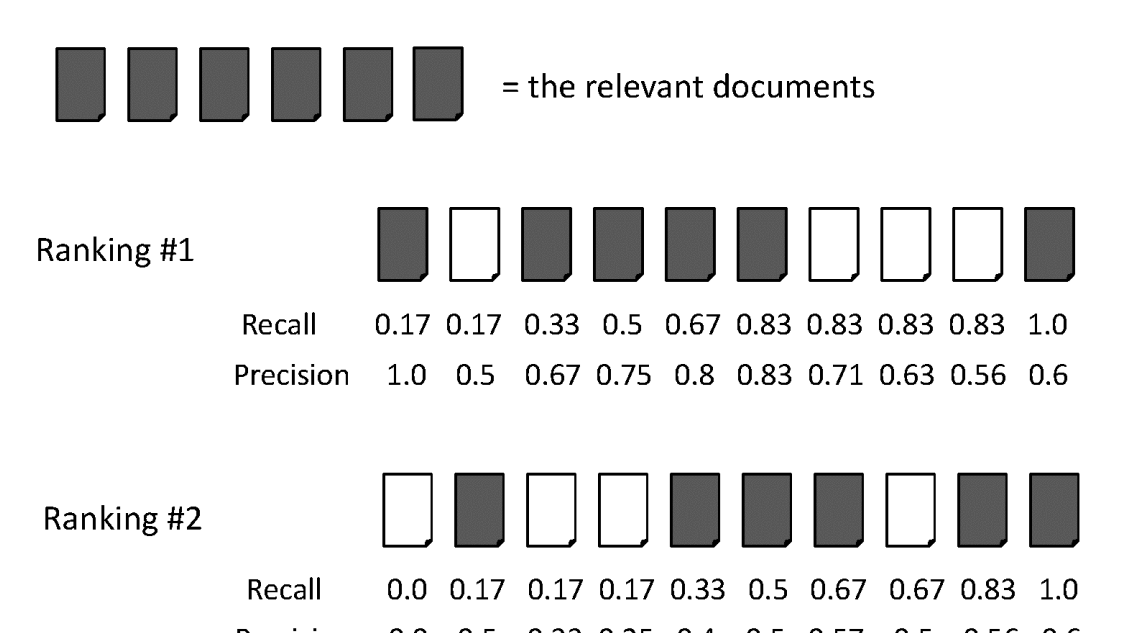

Precision 0.0 0.5 0.33 0.25 0.4 0.5 0.57 0.5 0.56 0.6

Ranking #1:  $(1.0 + 0.67 + 0.75 + 0.8 + 0.83 + 0.6)/6 = 0.78$ 

Ranking #2:  $(0.5 + 0.4 + 0.5 + 0.57 + 0.56 + 0.6)/6 = 0.52$ 

## Averaging Across Queries

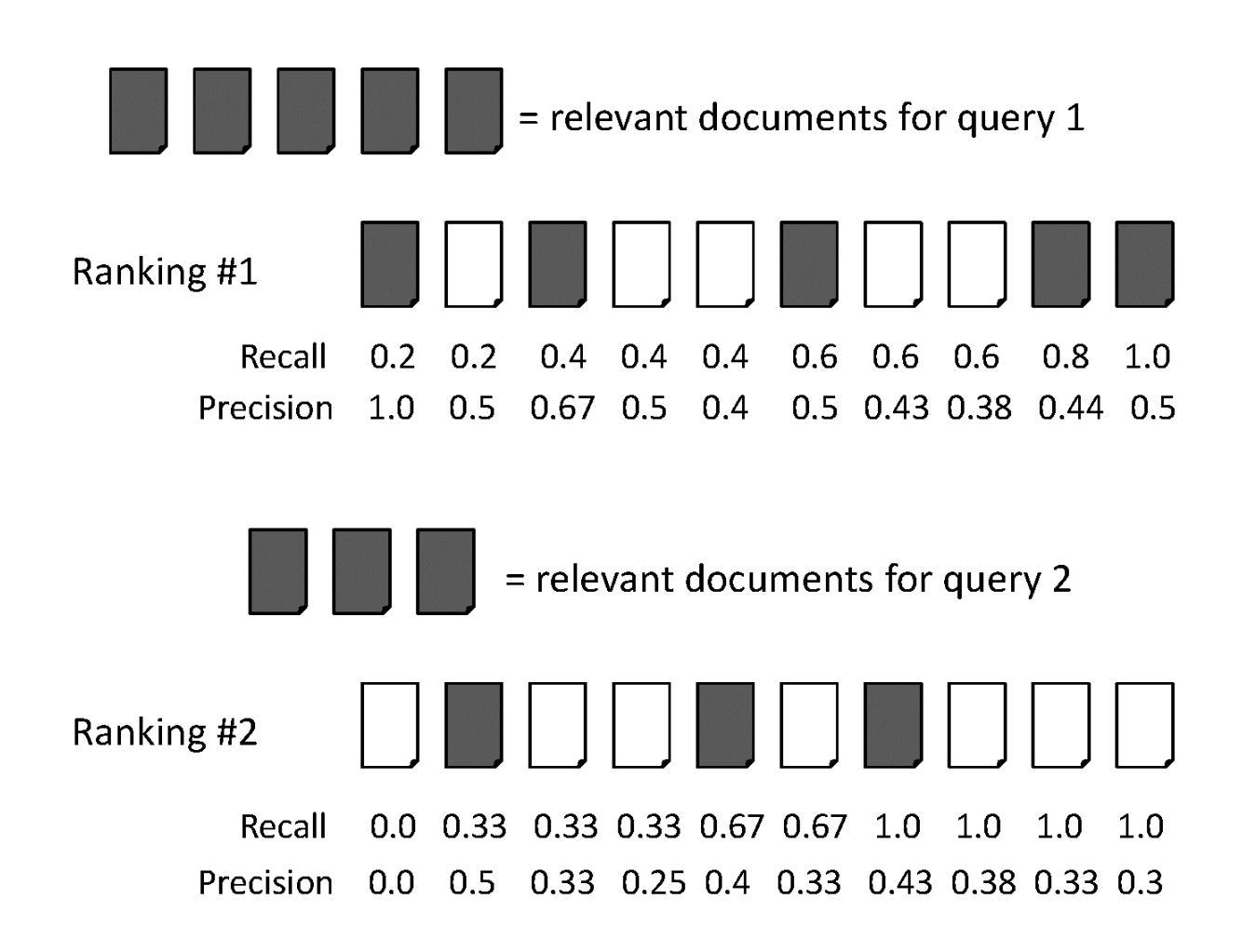

## Averaging

- *Mean Average Precision* (MAP)
	- summarize rankings from multiple queries by averaging average precision
	- most commonly used measure in research papers
	- assumes user is interested in finding many relevant documents for each query
	- requires many relevance judgments in text collection
- Recall-precision graphs are also useful summaries

#### MAP

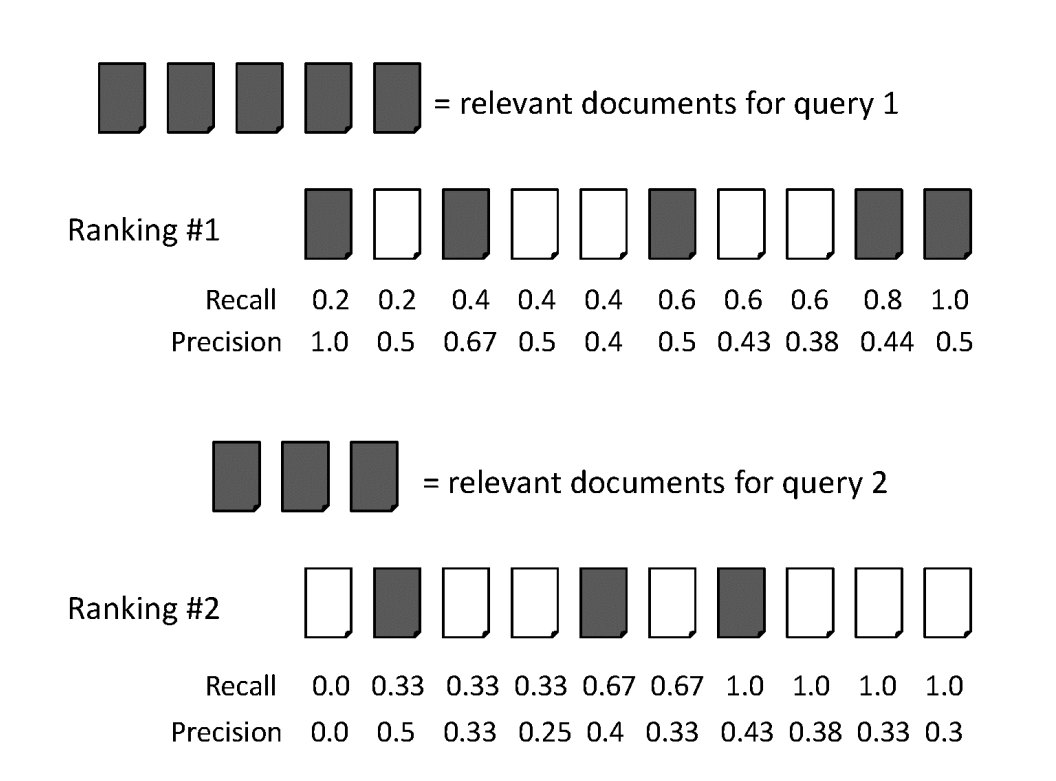

average precision query  $1 = (1.0 + 0.67 + 0.5 + 0.44 + 0.5)/5 = 0.62$ average precision query  $2 = (0.5 + 0.4 + 0.43)/3 = 0.44$ 

mean average precision  $= (0.62 + 0.44)/2 = 0.53$ 

#### Recall-Precision Graph

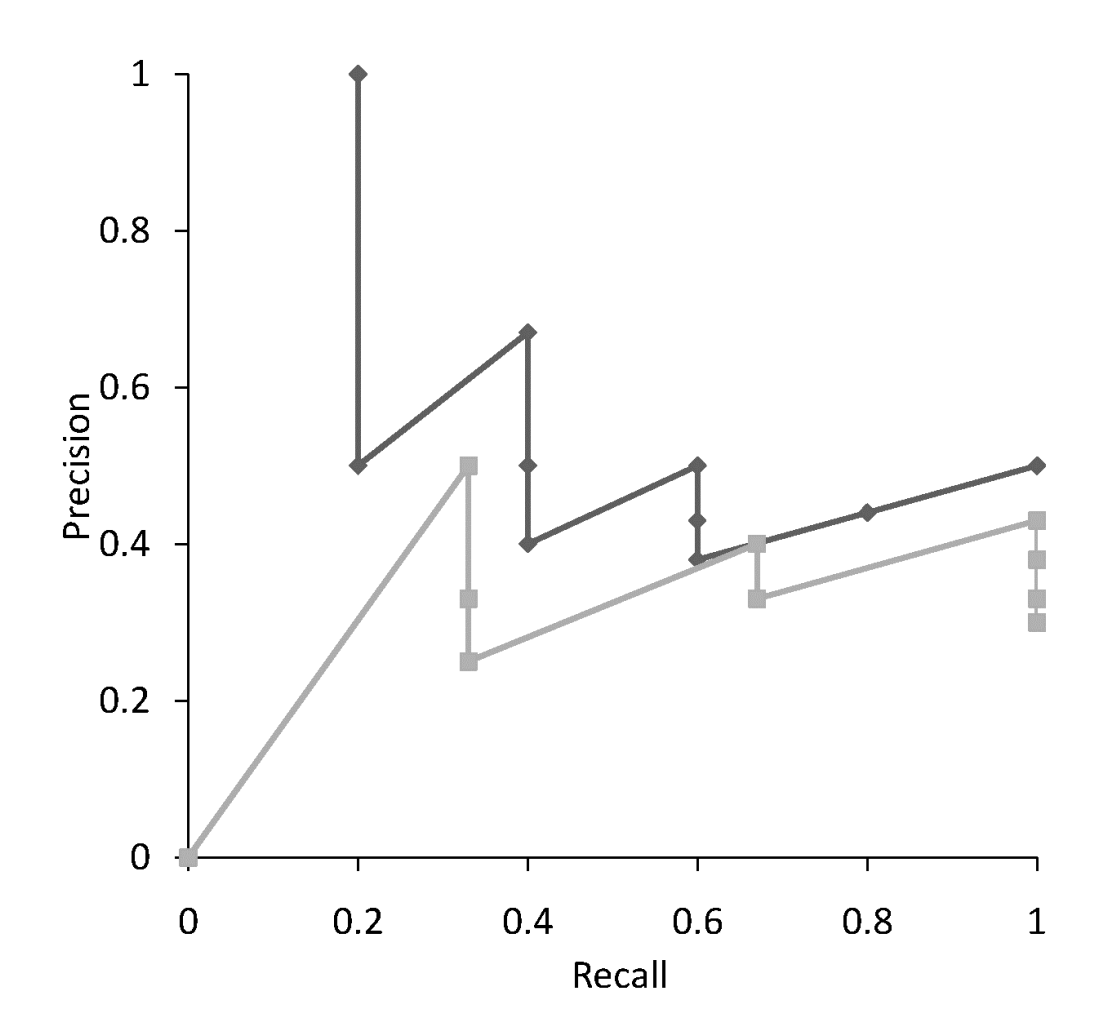

## Interpolation

• To average graphs, calculate precision at standard recall levels:

 $P(R) = \max\{P' : R' \geq R \wedge (R', P') \in S\}$ 

– where *S* is the set of observed (*R,P*) points

- Defines precision at any recall level as the *maximum* precision observed in any recallprecision point at a higher recall level
	- produces a step function
	- defines precision at recall 0.0

#### Interpolation

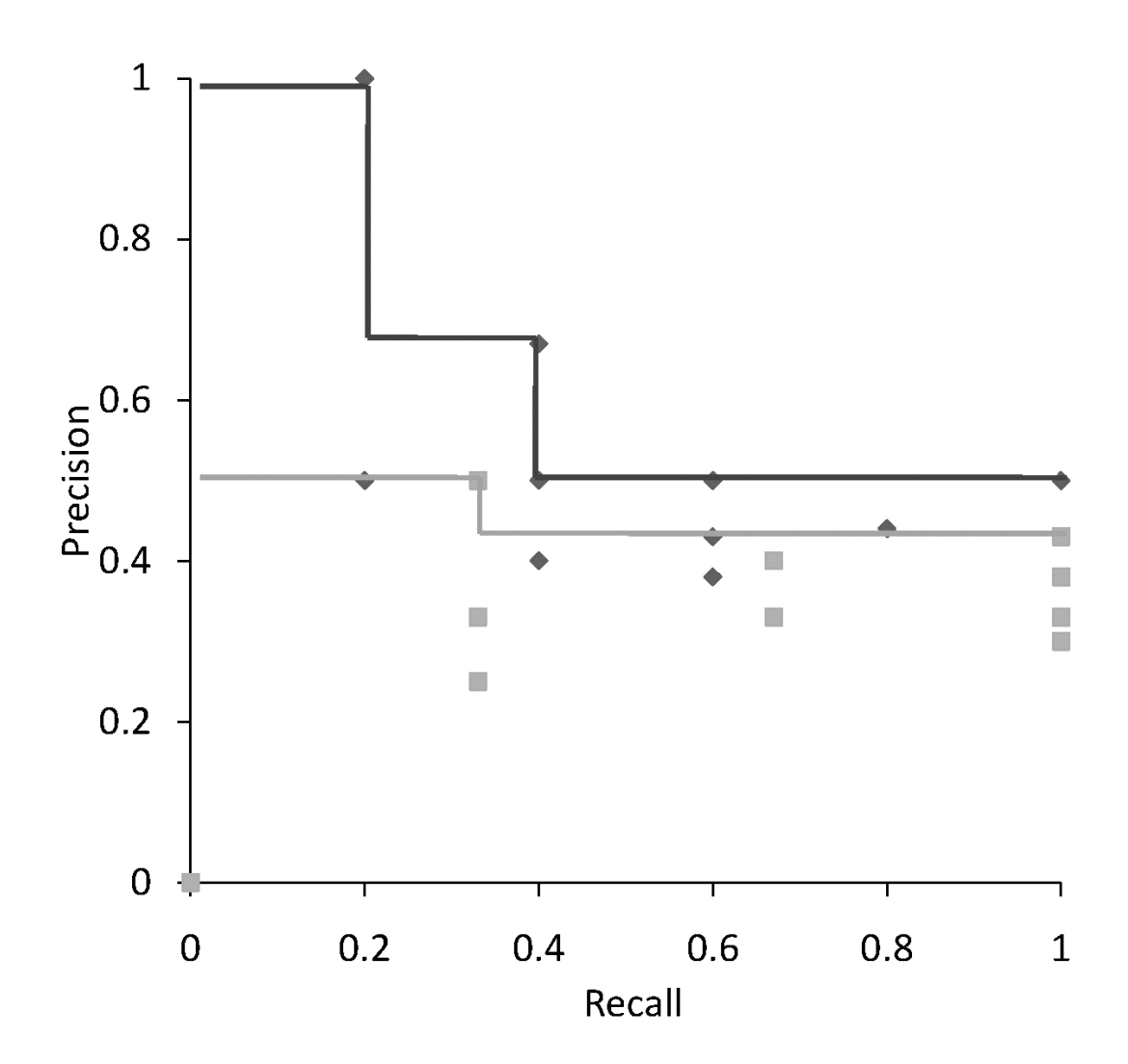

#### Average Precision at Standard Recall Levels

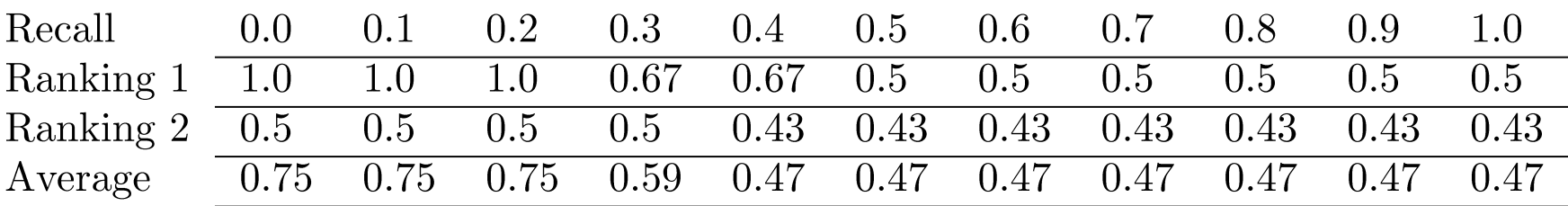

• Recall-precision graph plotted by simply joining the average precision points at the standard recall levels

#### Average Recall-Precision Graph

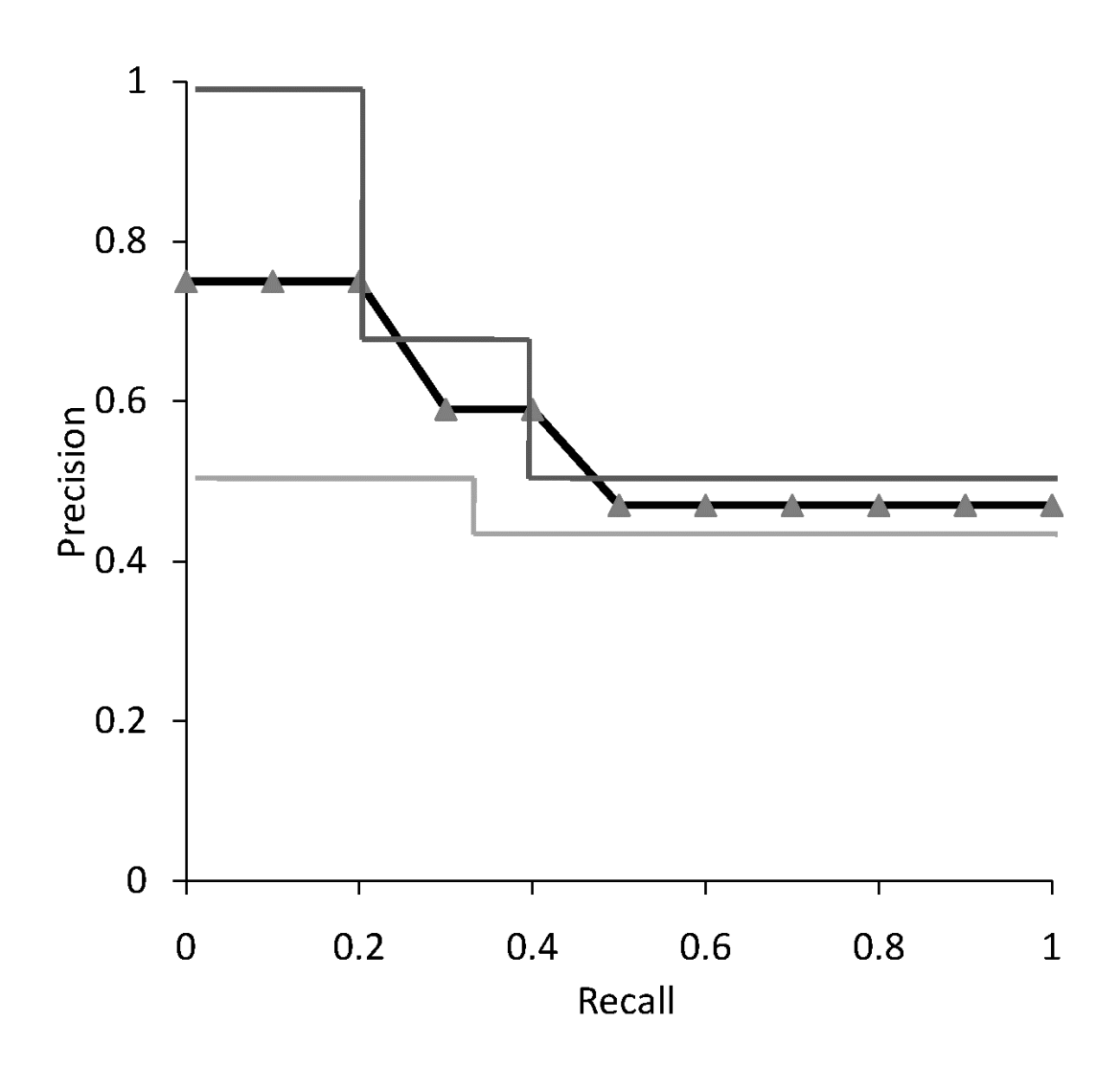

#### Graph for 50 Queries

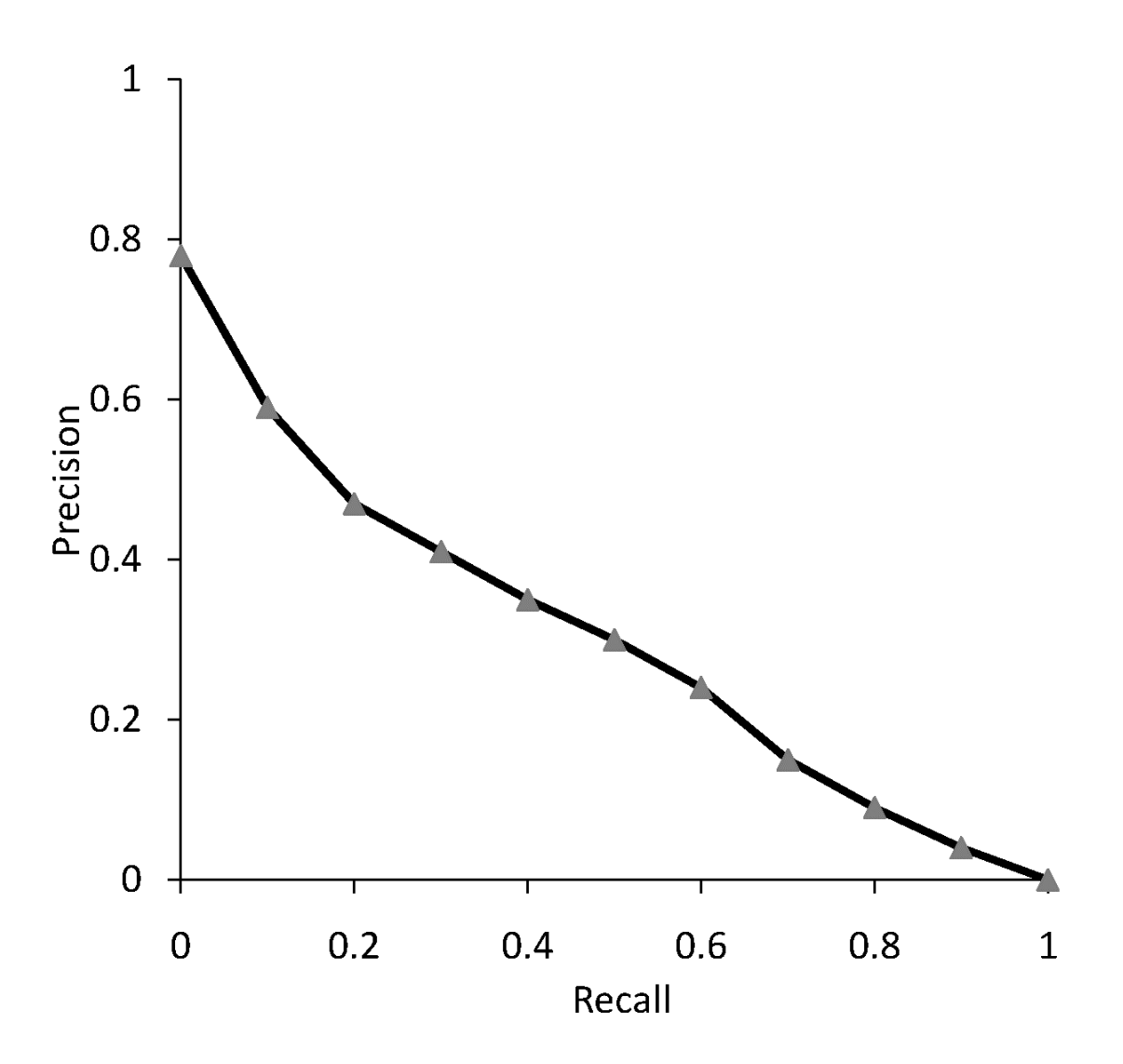

## Focusing on Top Documents

- Users tend to look at only the top part of the ranked result list to find relevant documents
- Some search tasks have only one relevant document
	- e.g., navigational search, question answering
- Recall not appropriate
	- instead need to measure how well the search engine does at retrieving relevant documents at very high ranks

## Focusing on Top Documents

- Precision at Rank R
	- R typically 5, 10, 20
	- easy to compute, average, understand
	- not sensitive to rank positions less than R
- Reciprocal Rank
	- reciprocal of the rank at which the first relevant document is retrieved
	- *Mean Reciprocal Rank (MRR)* is the average of the reciprocal ranks over a set of queries
	- very sensitive to rank position

## Discounted Cumulative Gain

- Popular measure for evaluating web search and related tasks
- Two assumptions:
	- Highly relevant documents are more useful than marginally relevant document
	- the lower the ranked position of a relevant document, the less useful it is for the user, since it is less likely to be examined

## Discounted Cumulative Gain

- Uses *graded relevance* as a measure of the usefulness, or *gain,* from examining a document
- Gain is accumulated starting at the top of the ranking and may be reduced, or *discounted*, at lower ranks
- Typical discount is 1/*log (rank)*
	- With base 2, the discount at rank 4 is 1/2, and at rank 8 it is 1/3

## Discounted Cumulative Gain

• *DCG* is the total gain accumulated at a particular rank *p*:

$$
DCG_p = rel_1 + \sum_{i=2}^{p} \frac{rel_i}{\log_2 i}
$$

• Alternative formulation:

$$
DCG_p = \sum_{i=1}^{p} \frac{2^{rel_i} - 1}{log(1+i)}
$$

- used by some web search companies
- emphasis on retrieving highly relevant documents

### DCG Example

• 10 ranked documents judged on 0-3 relevance scale:

3, 2, 3, 0, 0, 1, 2, 2, 3, 0

• discounted gain:

3, 2/1, 3/1.59, 0, 0, 1/2.59, 2/2.81, 2/3, 3/3.17, 0

= 3, 2, 1.89, 0, 0, 0.39, 0.71, 0.67, 0.95, 0

• DCG:

3, 5, 6.89, 6.89, 6.89, 7.28, 7.99, 8.66, 9.61, 9.61

## Normalized DCG

- DCG numbers are averaged across a set of queries at specific rank values – e.g., DCG at rank 5 is 6.89 and at rank 10 is 9.61
- DCG values are often *normalized* by comparing the DCG at each rank with the DCG value for the *perfect ranking*
	- makes averaging easier for queries with different numbers of relevant documents

### NDCG Example

• Perfect ranking:

3, 3, 3, 2, 2, 2, 1, 0, 0, 0

- ideal DCG values: 3, 6, 7.89, 8.89, 9.75, 10.52, 10.88, 10.88, 10.88, 10
- NDCG values (divide actual by ideal):
	- 1, 0.83, 0.87, 0.76, 0.71, 0.69, 0.73, 0.8, 0.88, 0.88

 $-$  NDCG  $\leq$  1 at any rank position

## Using Preferences

- Two rankings described using preferences can be compared using the *Kendall tau coefficient (τ ):*  $\tau = \frac{P-Q}{P+Q}$ 
	- *P* is the number of preferences that agree and *Q* is the number that disagree
- For preferences derived from binary relevance judgments, can use *BPREF*

### BPREF

• For a query with *R* relevant documents, only the first *R* non-relevant documents are considered

$$
BPREF = \frac{1}{R}\sum_{d_r}(1-\frac{N_{d_r}}{R})
$$

- *d<sup>r</sup>* is a relevant document, and *Ndr* gives the number of non-relevant documents
- Alternative definition

$$
BPREF = \frac{P}{P+Q}
$$

## Efficiency Metrics

 $\overline{\phantom{0}}$ 

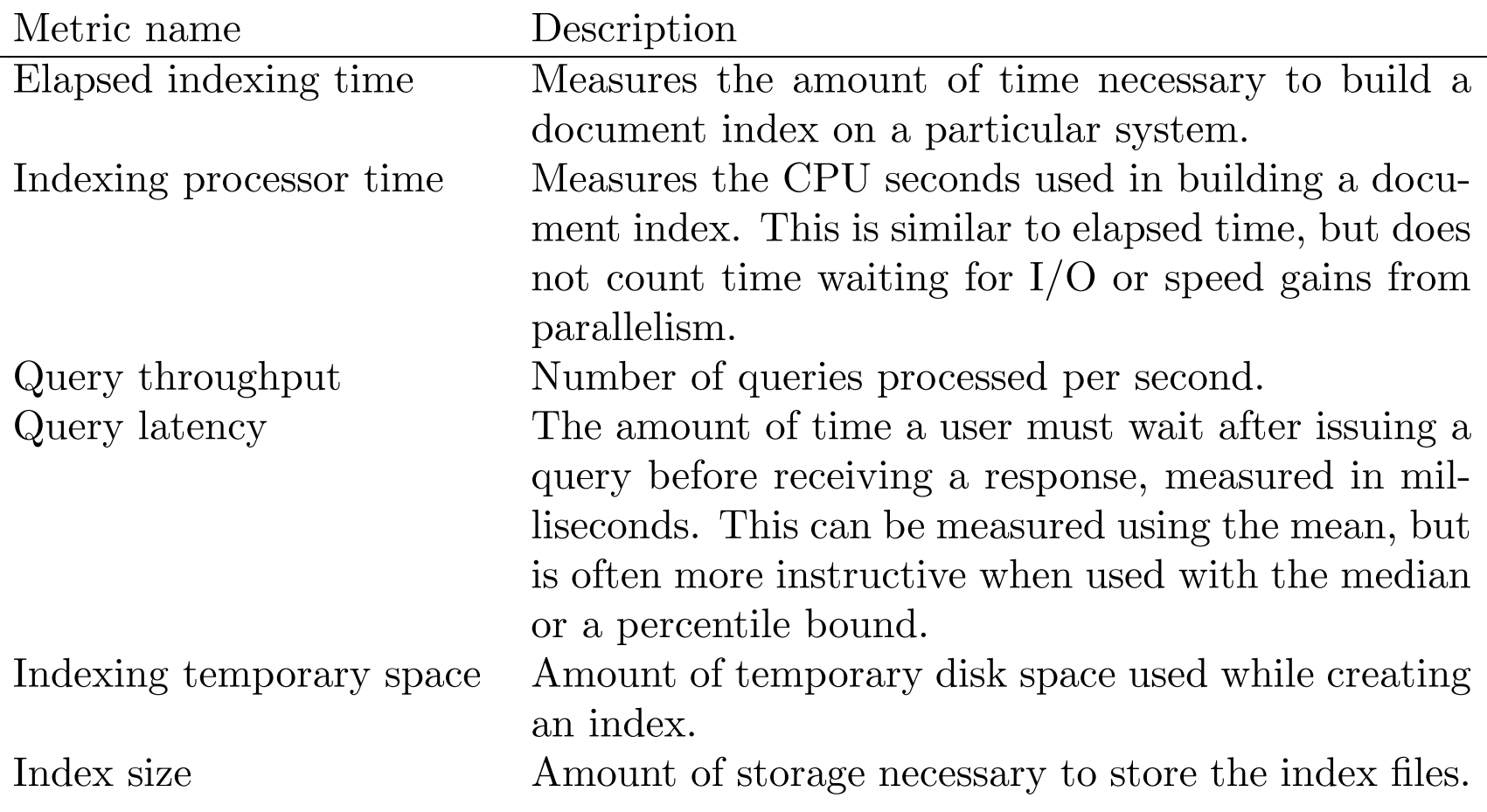

#### Comparing samples

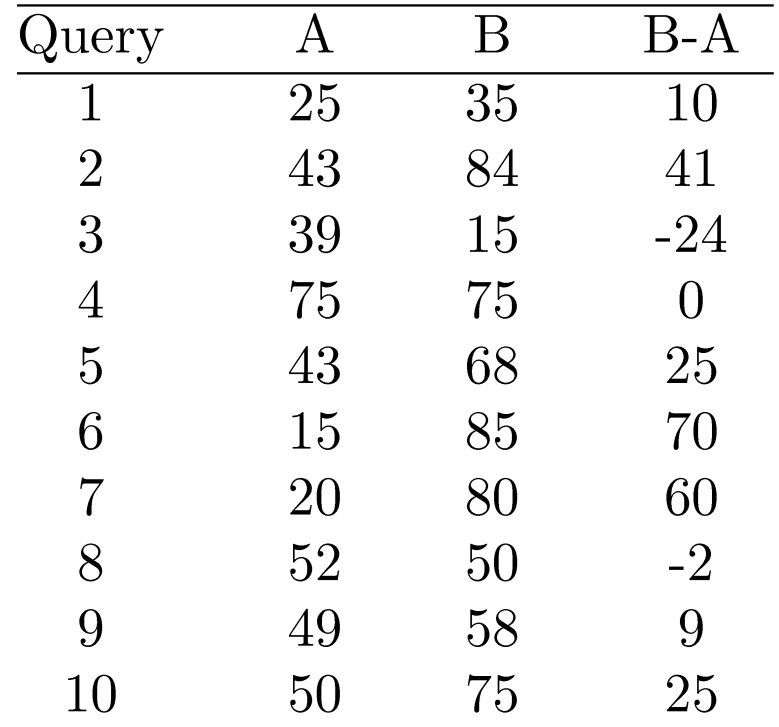

#### t-Test

- Assumption is that the difference between the effectiveness values is a sample from a normal distribution
- Null hypothesis is that the mean of the distribution of differences is zero
- Test statistic

$$
t = \frac{\overline{B - A}}{\sigma_{B - A}}.\sqrt{N}
$$

– for the example,

 $\overline{B-A} = 21.4, \sigma_{B-A} = 29.1, t = 2.33, p-value = .02$ 

## Wilcoxon Signed-Ranks Test

- Nonparametric test based on differences between effectiveness scores
- Test statistic

 $w = \sum_{i=1}^{N} R_i$ 

 $R_i$  is a signed-rank, N is the number of differences  $\neq 0$ 

- To compute the signed-ranks, the differences are ordered by their absolute values (increasing), and then assigned rank values
- rank values are then given the sign of the original difference

#### Comparing samples

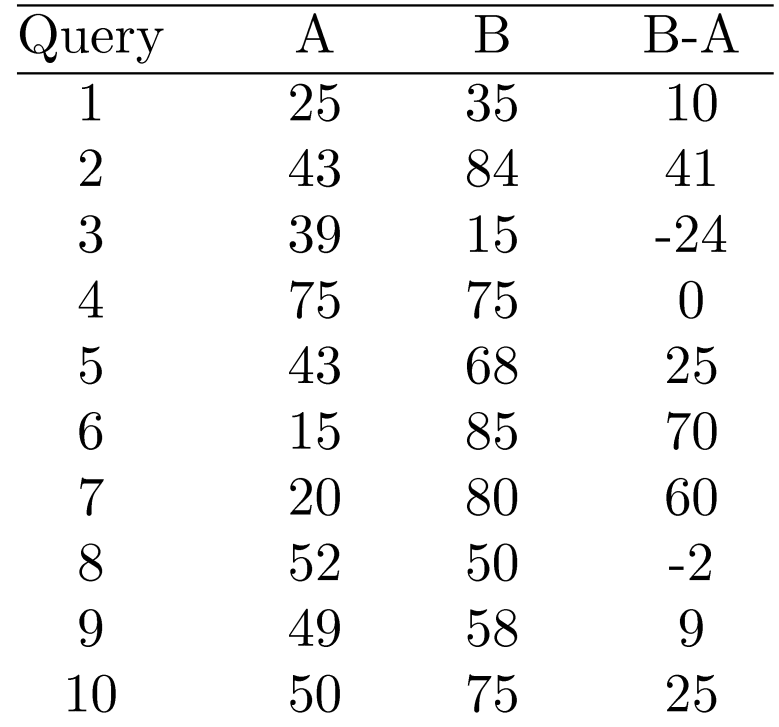

### Wilcoxon Example

• 9 non-zero differences are (in rank order of absolute value):

2, 9, 10, 24, 25, 25, 41, 60, 70

• Signed-ranks:

 $-1, +2, +3, -4, +5.5, +5.5, +7, +8, +9$ 

•  $w = 35$ , p-value =  $0.025$ 

# Sign Test

- Ignores magnitude of differences
- Null hypothesis for this test is that

 $- P(B > A) = P(A > B) = \frac{1}{2}$ 

- number of pairs where B is "better" than A would be the same as the number of pairs where A is "better" than B
- Test statistic is number of pairs where B*>*A
- For example data,
	- $-$  test statistic is 7, p-value = 0.17
	- cannot reject null hypothesis

### Setting Parameter Values

- Retrieval models often contain parameters that must be tuned to get best performance for specific types of data and queries
- For experiments:
	- Use *training* and *test* data sets
	- If less data available, use *cross-validation* by partitioning the data into *K* subsets
	- Using training and test data avoids *overfitting* when parameter values do not generalize well to other data

## Finding Parameter Values

- Many techniques used to find optimal parameter values given training data – standard problem in machine learning
- In IR, often explore the space of possible parameter values by *brute force*
	- requires large number of retrieval runs with small variations in parameter values (*parameter sweep)*
- *SVM optimization* is an example of an efficient procedure for finding good parameter values with large numbers of parameters

# Online Testing

- Test (or even train) using live traffic on a search engine
- Benefits:
	- real users, less biased, large amounts of test data
- Drawbacks:
	- noisy data, can degrade user experience
- Often done on small proportion (1-5%) of live traffic

## Summary

- No single measure is the correct one for any application
	- choose measures appropriate for task
	- use a combination
	- shows different aspects of the system effectiveness
- Use significance tests (t-test)
- Analyze performance of individual queries